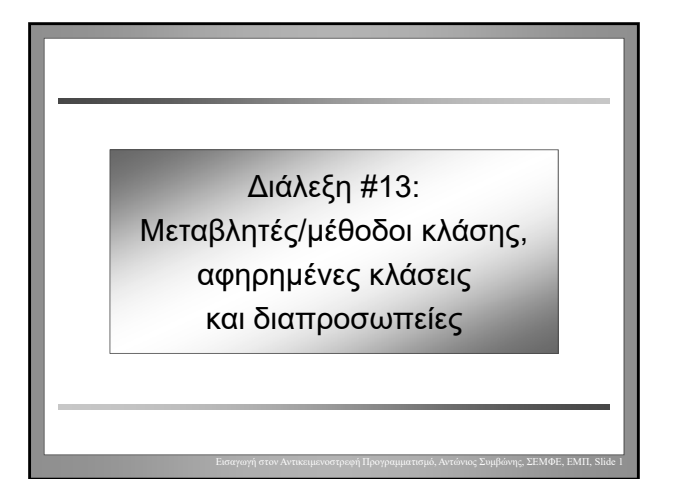

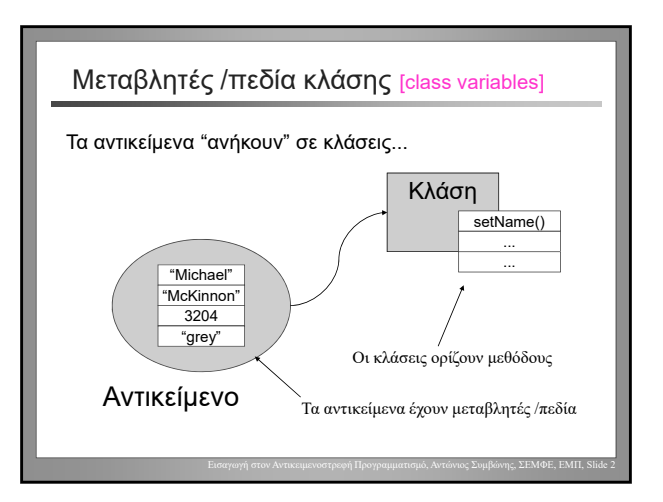

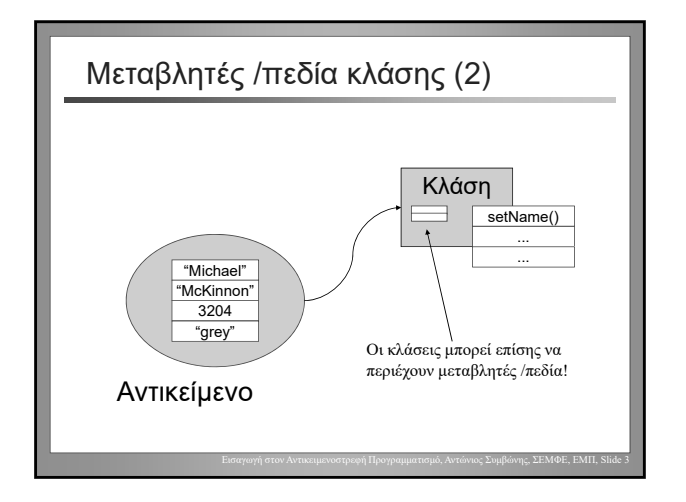

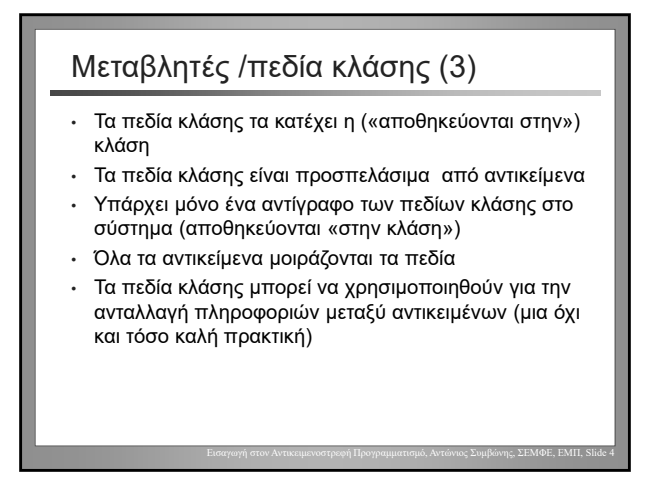

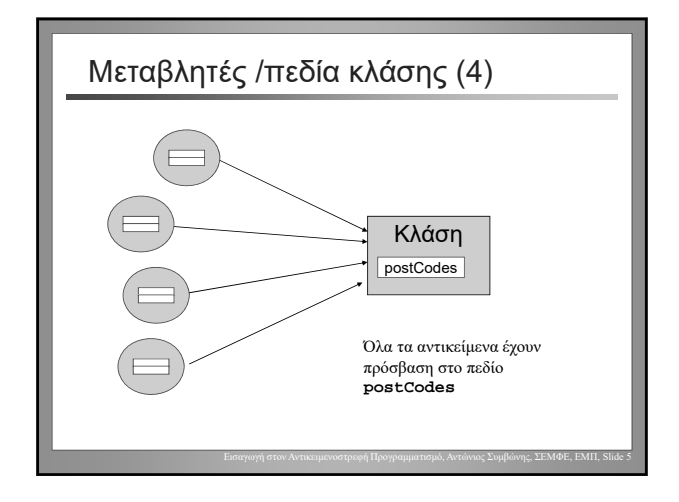

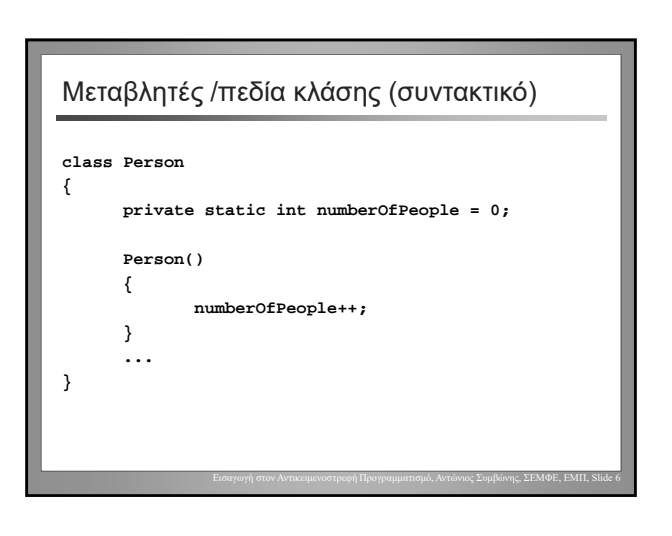

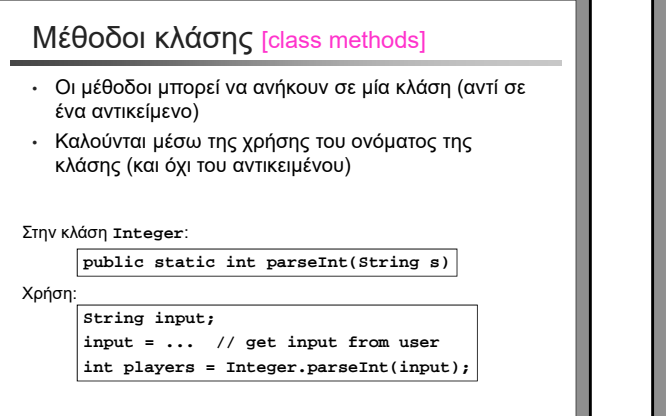

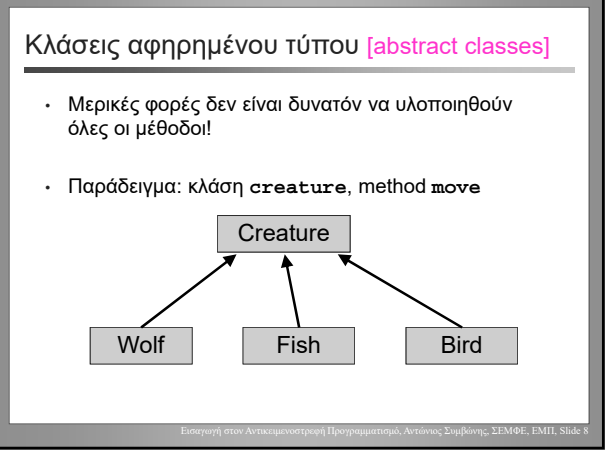

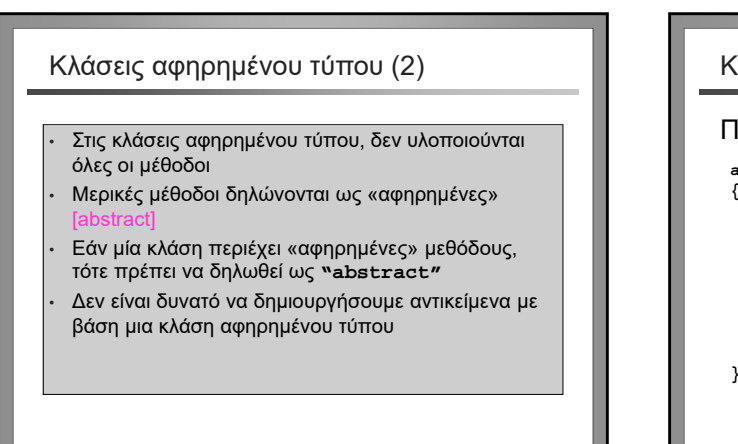

Εισαγωγή στον Αντικειμενοστρεφή Προγραμματισμό, Αντώνιος Συμβώνης, ΣΕΜΦΕ, ΕΜΠ, Slide 9

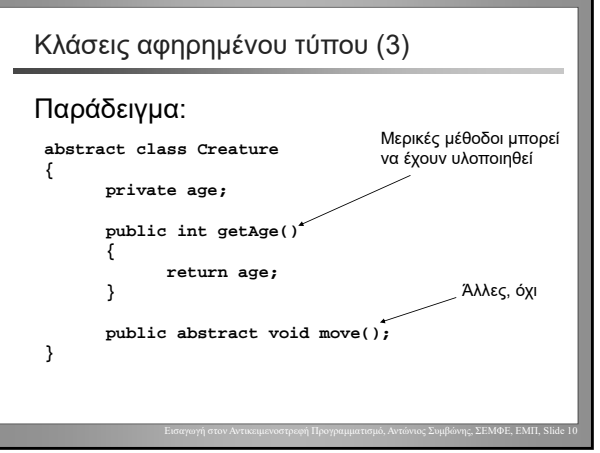

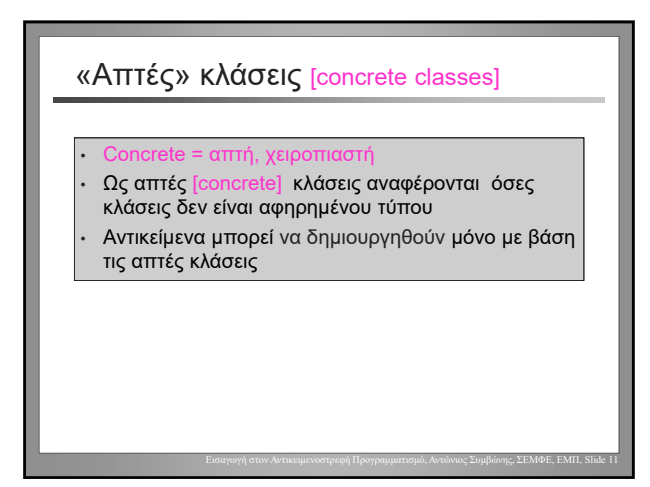

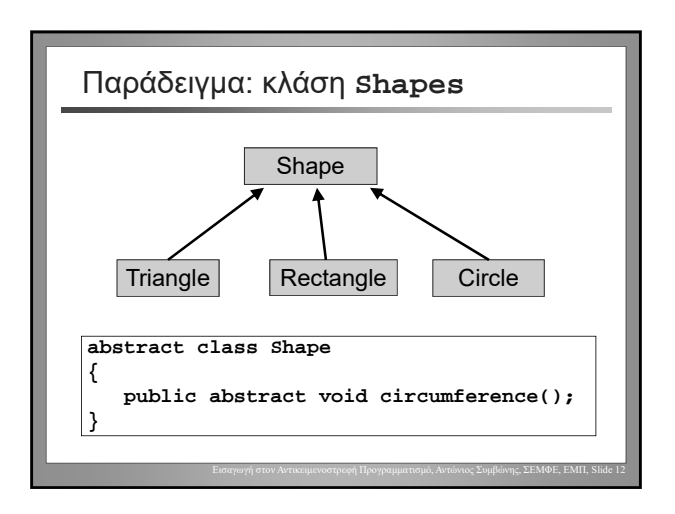

Λόγος ύπαρξης των «αφηρημένων» κλάσεων

• Εάν δεν μπορούμε να δημιουργήσουμε αντικείμενα με βάση τις κλάσεις αφηρημένου τύπου, ποια η χρησιμότητα τους;

### Απάντηση:

- Πολυμορφισμός!
- Μία «αφηρημένη» κλάση είναι ένας τύπος δεδομένων
- Μπορούμε να δηλώσουμε μεταβλητές αυτού του τύπου
- Υπο-τύποι μπορεί να δημιουργηθούν

### Προσομοίωση διακριτών γεγονότων

#### [Discrete Event Simulation]

- προσομοίωση συστήματος
- το σύστημα αποτελείται από ένα σύνολο ενεργών στοιχείων [actors]
- Βασίζεται σε ένα επαναλαμβανόμενο σύνολο εντολών [main loop] το οποίο δίνει τη δυνατότητα στα ενεργά στοιχεία να δράσουν

#### Παραδείγματα:

• Προσομοίωση περιβαντολογικών συστημάτων, αεροδρομίων, συγκοινωνιακών συστημάτων, πρόγνωση καιρού, πυρηνικών εκρήξεων, κλπ.

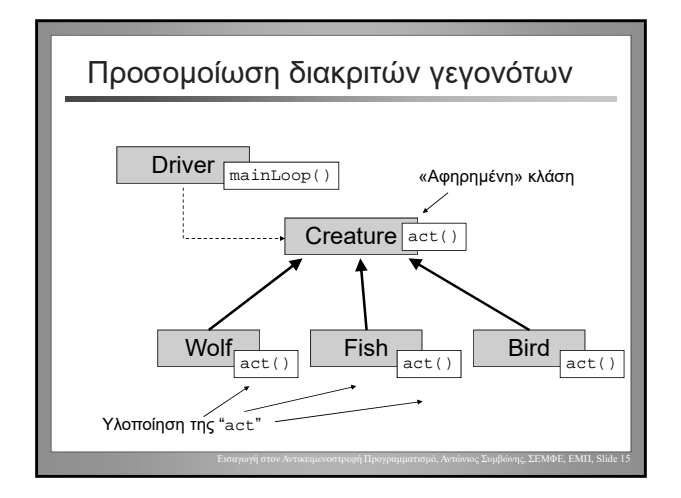

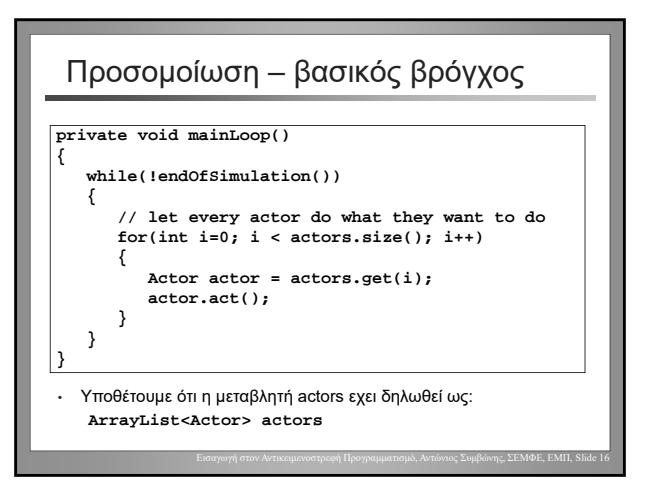

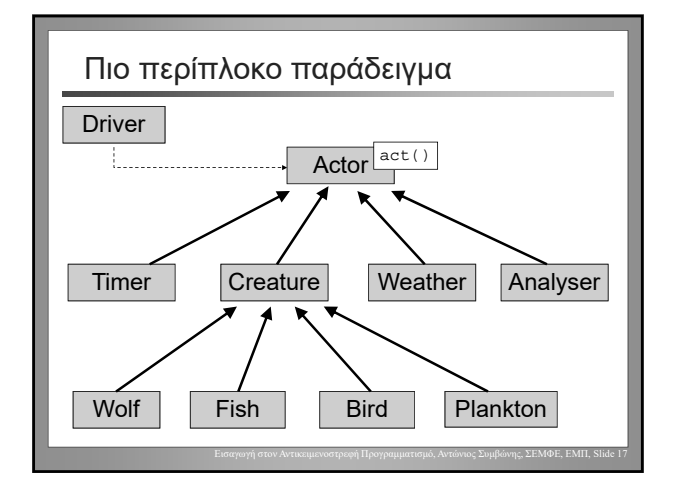

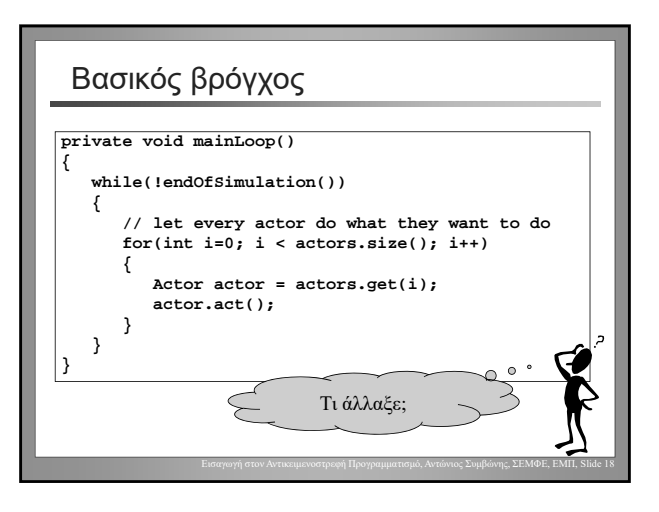

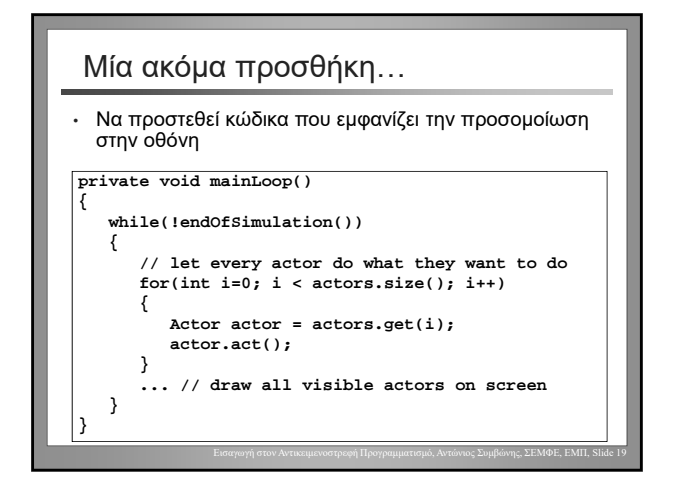

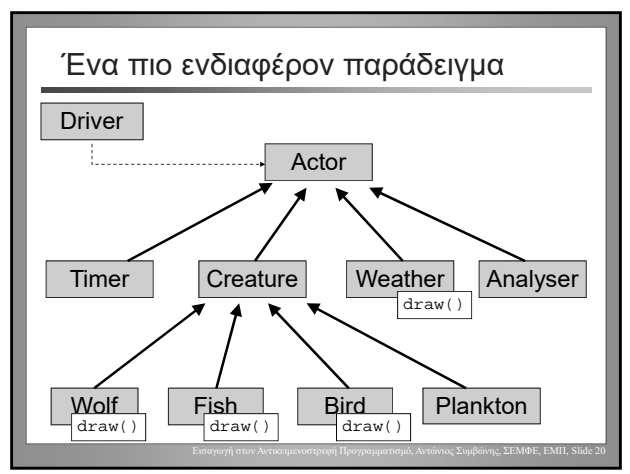

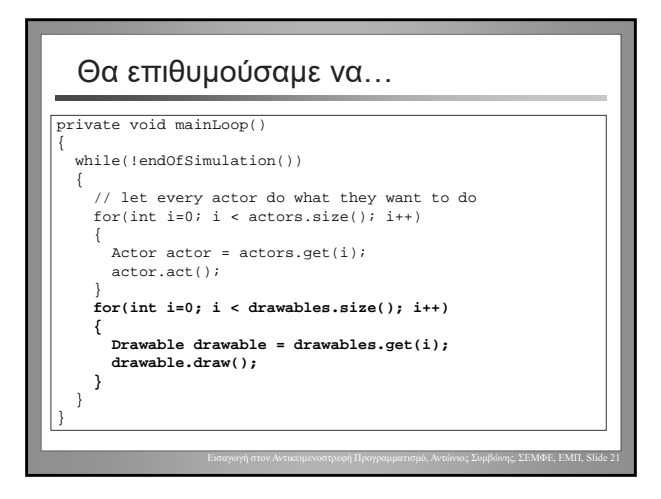

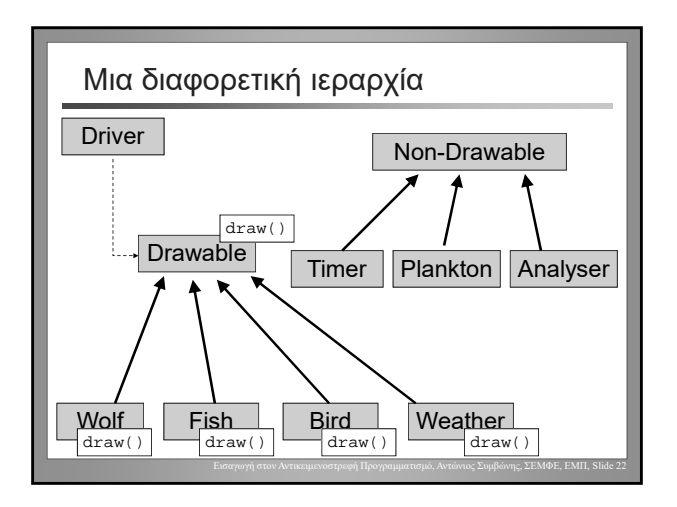

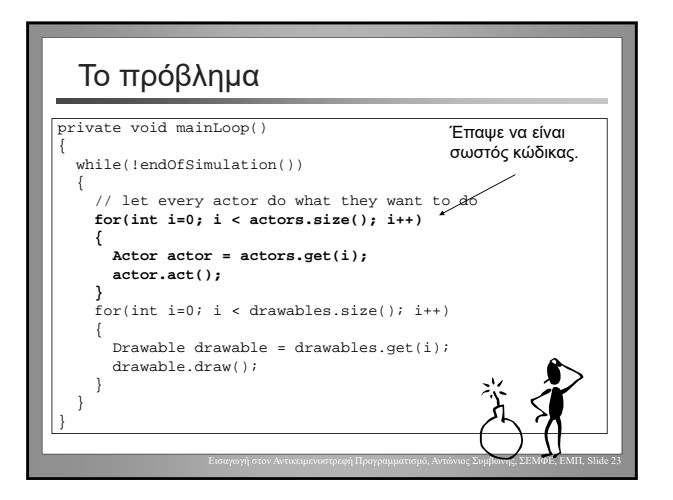

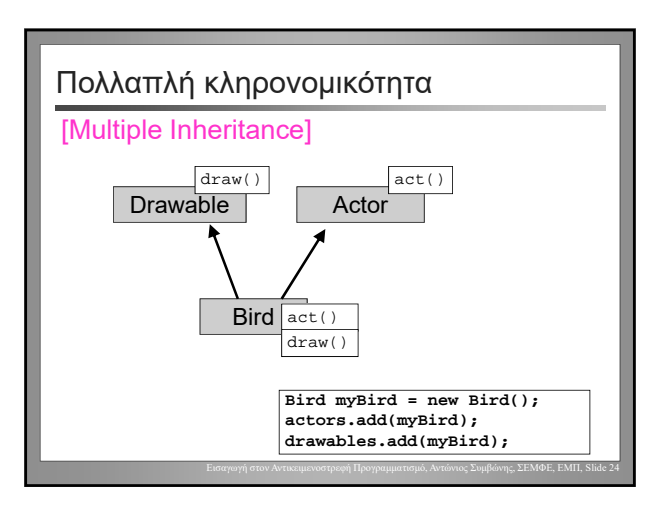

### Το επόμενο πρόβλημα…

- Η Java δεν επιτρέπει να κληρονομήσουμε από περισσότερες της μίας κλάσης!
- Η πολλαπλή κληρονομικότητα είναι χρήσιμη αλλά προκαλεί προβλήματα (κάνει πιο πολύπλοκο) στον ορισμό της γλώσσας
- Για το λόγο αυτό, μερικές γλώσσες δεν επιτρέπουν την πολλαπλή κληρονομικότητα (πχ. Java)
- Πως αντιμετωπίζουμε το πρόβλημα;

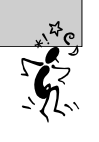

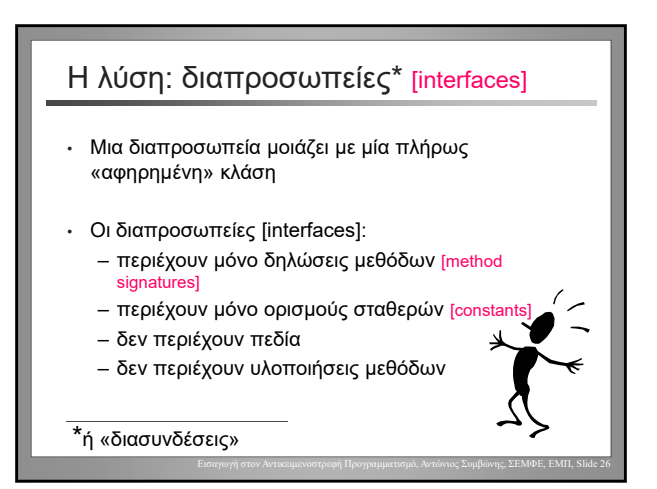

#### Εισαγωγή στον Αντικειμενοστρεφή Προγραμματισμό, Αντώνιος Συμβώνης, ΣΕΜΦΕ, ΕΜΠ, Slide 27 Διαπροσωπείες και κληρονομικότητα • Μία κλάση μπορεί να κληρονομήσει μόνο από μία άλλη κλάση, αλλά… • …μπορεί να «κληρονομήσει» από περισσότερες από μία διαπροσωπείες! Ορολογία (για να ξεχωρίζουμε τις δυο αυτές μορφές κληρονομικότητας): • Μία κλάση **επεκτείνει** [extends] μια υπερ-κλάση. • Μία κλάση **υλοποιεί** [implements] μία διαπροσωπεία. Εισαγωγή στον Αντικειμενοστρεφή Προγραμματισμό, Αντώνιος Συμβώνης, ΣΕΜΦΕ, ΕΜΠ, Slide 28 Παράδειγμα **interface Drawable { /\*\* \* Draw this entity on screen. \*/ void draw(); }** Οι μέθοδοι των διαπροσωπειών είναι εξ' ορισμού "**public**" – δεν χρειάζεται μετατροπέας πρόσβασης

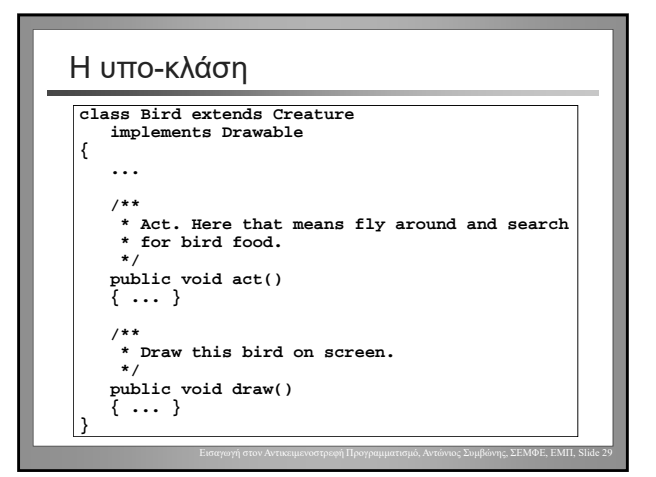

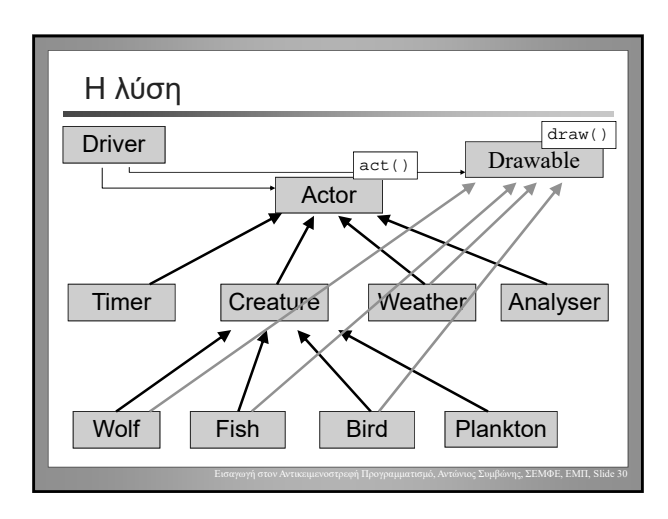

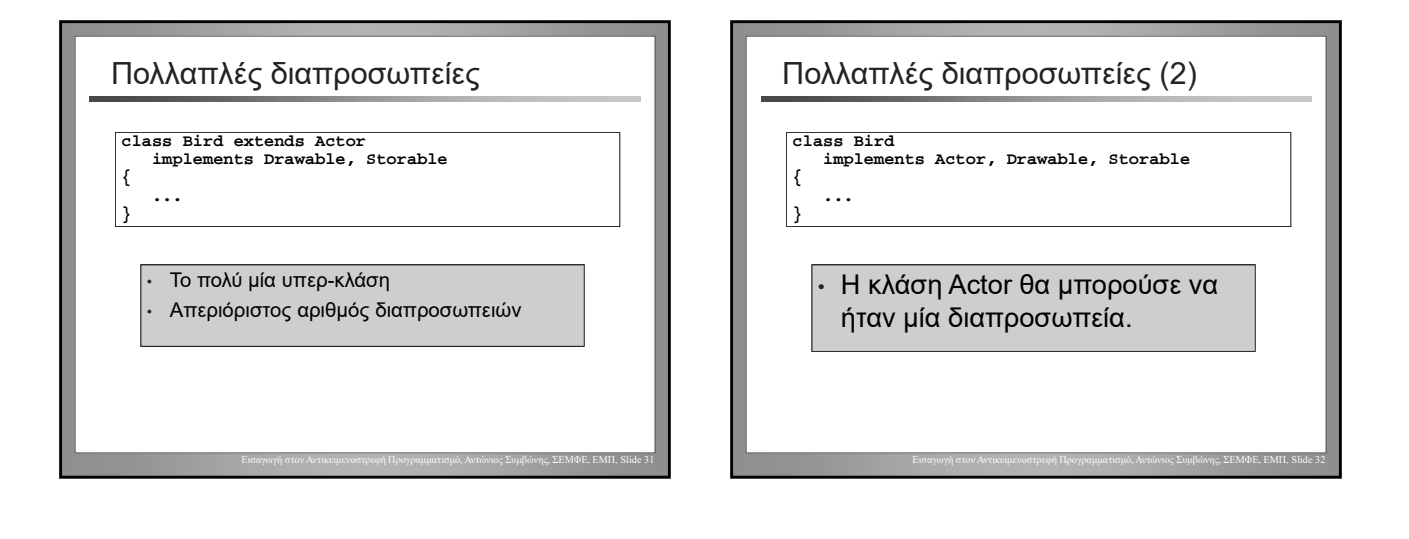

### Οι διαπροσωπείες ως τύποι δεδομένων • Οι διαπροσωπείες ορίζουν τύπους δεδομένων (όπως και οι κλάσεις). • Όπως ισχύει και για τις κλάσεις αφηρημένου τύπου, δεν μπορούμε να δημιουργήσουμε ένα στιγμιότυπο [instance] από μία διαπροσωπεία, αλλά μπορούμε να ορίζουμε μεταβλητές • Στιγμιότυπα των κλάσεων που υλοποιούν τις διαπροσωπείες μπορεί να καταχωρηθούν σε μεταβλητές τύπου διαπροσωπειών

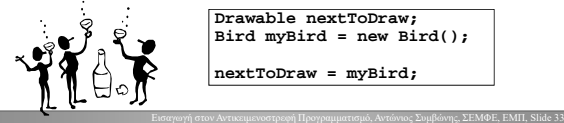